УТВЕРЖДАЮ Директор ФБУ «Томский ЦСМ» М.М. Чухланцева « */<?* » *О Y* 2019 г. м.п.

Государственная система обеспечения единства измерений

# **Система измерений количества и показателей качества нефти № 593 ООО «Томская нефть»**

Методика поверки

МП 375-19

Томск 2019

# Содержание

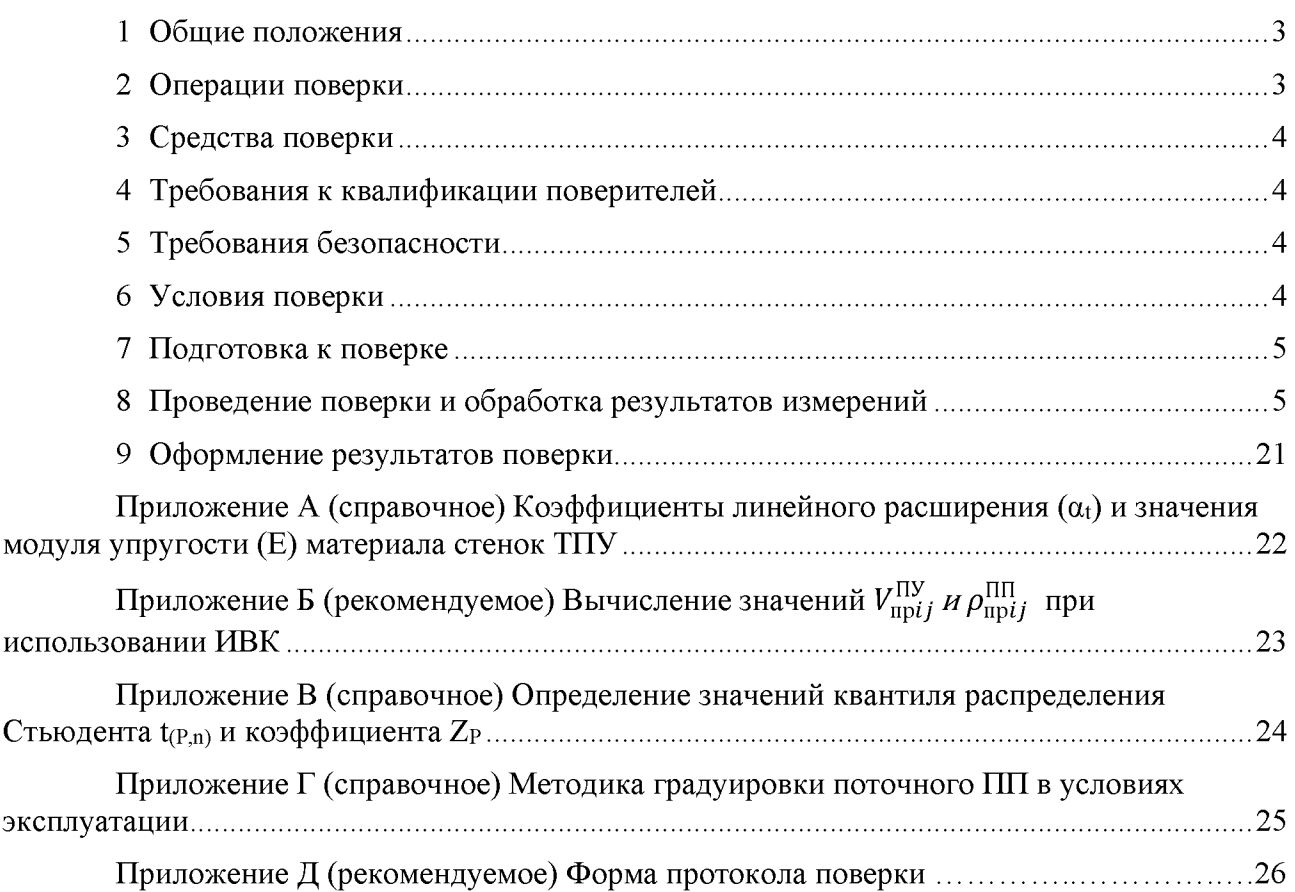

## **1 Общие положения**

<span id="page-2-0"></span>1.1 Настоящая методика поверки распространяется на систему измерений количества и показателей качества нефти № 593 ООО «Томская нефть» (далее - СИКН) и устанавливает методы и средства ее первичной и периодической поверок.

1.2 Первичную поверку СИКН выполняют перед вводом в эксплуатацию или после ремонта (замены) средств измерений, входящих в состав СИКН и влияющих на метрологические характеристики. Периодическую поверку СИКН выполняют в процессе эксплуатации через установленный интервал между поверками.

1.3 Интервал между поверками СИКН - 1 год.

1.4 Определение метрологических характеристик измерительных каналов СИКН проводят покомпонентным (поэлементным) способом.

1.5 Определение метрологических характеристик измерительных каналов массового расхода и плотности нефти допускается проводить комплектным способом.

1.6 В случае непригодности средств измерений СИКН, допускается их замена на однотипные (с тем же регистрационным номером в ФИФОЕИ) с аналогичными метрологическими характеристиками, прошедшие поверку. Замена оформляется актом.

1.7 В случае неисправности компонентов СИКН их направляют в ремонт. При этом на время ремонта допускается использовать однотипные средства измерений, прошедшие поверку. После ремонта выполняют поверку каждого отказавшего СИ, установленного на измерительных линиях, при этом поверка СИКН в целом не проводится. В случае ремонта ИВК выполняют поверку СИКН в целом.

1.8 В тексте приняты следующие сокращения и обозначения:

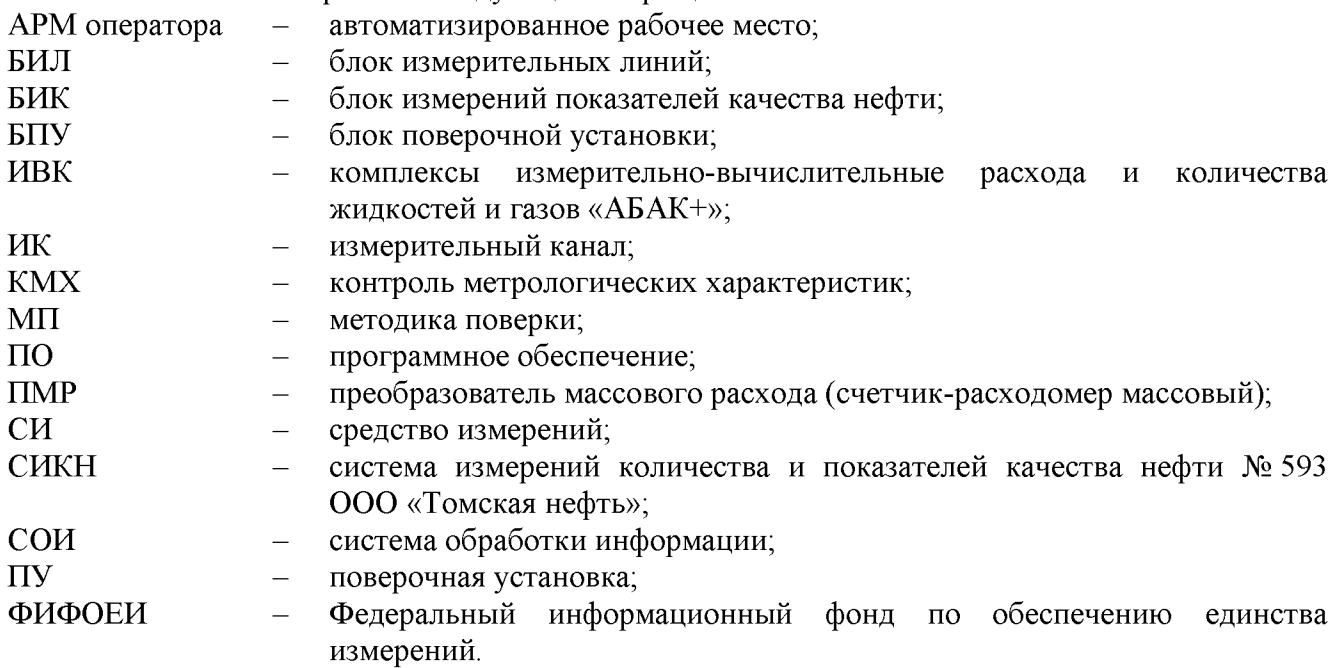

### **2 Операции поверки**

2.1 При проведении поверки СИКН выполняют следующие операции:

- внешний осмотр;
- проверка условий эксплуатации СИКН;
- опробование;
- подтверждение соответствия программного обеспечения;
- проверка метрологических характеристик СИКН.

2.2 Если при проведении какой-либо операции поверки получен отрицательный результат, дальнейшую поверку не проводят.

# **3 Средства поверки**

<span id="page-3-0"></span>3.1 При проведении поверки применяют основные средства поверки, перечень которых приведен в таблице 1. Допускается использовать аналогичные средства поверки, обеспечивающие проверку метрологических и технических характеристик СИКН с требуемой точностью.

3.2 Средства измерений, применяемые при поверке, должны быть внесены в ФИФОЕИ и иметь действующие свидетельства о поверке и (или) знаки поверки.

3.3 При проведении поверки средств измерений, входящих в состав СИКН, применяют средства поверки, указанные в МП соответствующих СИ.

3.4 При проведении покомпонентной (поэлементной) поверки, применяют средства поверки, указанные в документах на поверку соответствующих СИ, входящих в состав СИКН.

Таблица 1 – Средства поверки

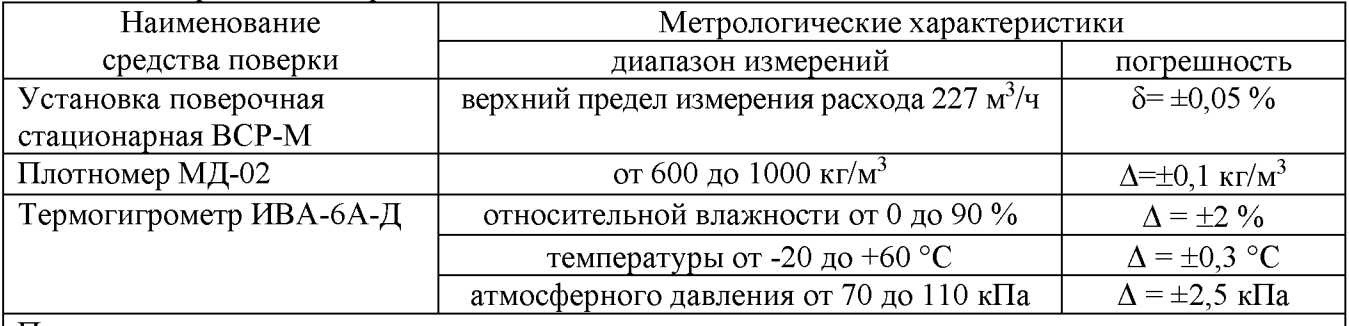

Примечания:

1) В таблице приняты следующие обозначения и сокращения:  $\Delta$  – абсолютная погрешность измерений;  $\delta$  – относительная погрешность измерений.

2) Допускается использовать аналогичные средства поверки, обеспечивающие проверку метрологических характеристик СИКН с требуемой точностью

## **4 Требования к квалификации поверителей**

Поверка СИКН должна выполняться специалистами, имеющими группу допуска по электробезопасности не ниже второй, удостоверение на право работы на электроустановках до 1000 В, прошедшими инструктаж по охране труда на рабочем месте, изучившими эксплуатационную документацию на СИКН, ее составные части и настоящую методику поверки.

# **5 Требования безопасности**

5.1 При проведении поверки должны выполняться требования действующих документов: «Федеральные нормы и правила в области промышленной безопасности «Общие правила взрывобезопасности для взрывопожароопасных химических, нефтехимических и нефтеперерабатывающих производств», «Правила безопасности в нефтяной и газовой промышленности», «Правила технической эксплуатации электроустановок потребителей» и «Межотраслевые правила по охране труда (правила безопасности) при эксплуатации электроустановок».

5.2 При проведении поверки необходимо соблюдать требования безопасности, указанные в эксплуатационной документации на средства поверки, СИКН, средства измерений и оборудование, входящие в состав СИКН.

## **6 Условия поверки**

6.1 Поверку выполняют в рабочих условиях эксплуатации СИКН: - температура окружающей среды для СИ в составе БИЛ, БИК и БПУ,  $^{\circ}$ С от плюс 15 до плюс 40;  $-$  температура окружающей среды для СИ в составе СОИ, °С от плюс 15 до плюс 25;

 $-$  относительная влажность воздуха, %, не более 90; - атмосферное давление, кПа со поставление с поставление от 84 до 106.

6.2 Параметры и показатели товарной нефти на месте эксплуатации СИКН должны соответствовать требованиям, приведенным в описании типа СИКН и инструкции «ГСИ. Масса нефти. Методика измерений системой измерений количества и показателей качества нефти № 593 ООО «Томская нефть».

# <span id="page-4-0"></span>**7 Подготовка к поверке**

7.1 На поверку СИКН представляют следующие документы:

- свидетельство о предыдущей поверке СИКН (при выполнении периодической поверки);

- описание типа СИКН;

- инструкция по эксплуатации системы измерений количества и показателей качества нефти № 593 ООО «Томская нефть» (инструкция по эксплуатации);

- ГСИ. Масса нефти. Методика измерений системой измерений количества и показателей качества нефти № 593 ООО «Томская нефть» (методика измерений);

- эксплуатационная документация на средства измерений, входящие в состав СИКН.

7.2 Перед выполнением операций поверки необходимо изучить настоящий документ, эксплуатационную документацию на поверяемую СИКН и ее компоненты.

<span id="page-4-1"></span>7.3 Непосредственно перед выполнением поверки необходимо подготовить средства поверки к работе в соответствии с их эксплуатационной документацией.

# **8 Проведение поверки и обработка результатов измерений**

8.1 Внешний осмотр

8.1.1 При внешнем осмотре проверяют соответствие СИКН следующим требованиям:

- на компонентах СИКН не должно быть загрязнений, механических повреждений, дефектов покрытия, непрочности крепления разъемов и других элементов, присутствия следов коррозии, ухудшающих внешний вид и препятствующих применению;

- надписи и обозначения на компонентах СИКН должны быть четкими и соответствовать технической документации.

Результаты проверки положительные, если выполняются вышеперечисленные требования. При оперативном устранении пользователем СИКН недостатков, замеченных при внешнем осмотре, поверка продолжается по следующим операциям.

8.2 Проверка условий эксплуатации СИКН

8.2.1 Проверку условий эксплуатации компонентов СИКН, установленных в БИЛ, БИК, БПУ и СОИ, проводят сравнением фактических условий применения с рабочими условиями эксплуатации, приведенными в 6.1 настоящей МП и документации на СИКН.

8.2.2 Проверяют, что фактические значение параметров и показателей нефти, отображаемые на АРМ оператора и дисплее ИВК, находятся в диапазонах измерений, указанных в описании типа СИКН и методике измерений.

Результаты проверки положительные, если фактические условия эксплуатации СИКН, параметры и показатели качества нефти соответствуют значениям, приведенным в 6.1 настоящей МП, описании типа СИКН и методике измерений.

8.3 Опробование

8.3.1 Опробование СИКН проводят в соответствии с инструкцией по эксплуатации на СИКН. Проверяют правильность выполнения следующих функций:

- измерение и отображение текущих значений технологических и учетных параметров нефти;

- выполнение контроля метрологических характеристик (КМХ) ПМР по ПУ и по контрольному ПМР;

- выполнение КМХ поточного влагомера и поточного преобразователя плотности по результатам испытаний в лаборатории;

- формирование, хранение и вывод на печать текущих и архивных данных: журналов, трендов, паспорта качества нефти, акта приема-сдачи нефти;

- запись и хранение архивов;

- регистрация событий в журнале;

Проверку правильности выполнения функций КМХ преобразователей СИКН допускается не проводить, если предоставлены соответствующие протоколы КМХ.

Результаты проверки положительные, если выполняются вышеперечисленные функции, на АРМ оператора отображаются текущие и архивные значения технологических и учетных параметров СИКН, формируются протоколы и отчеты.

8.3.2 Подтверждение соответствия программного обеспечения

8.3.2.1 Проверка идентификационных данных программного обеспечения

8.3.2.1.1 Проверку идентификационных данных ПО ИВК проводят в процессе функционирования СИКН в соответствии с руководством по эксплуатации ИВК. К идентификационным данным ПО ИВК относятся:

 $-$  идентификационное наименование  $\Pi O$ ;

 $-$  номер версии  $\Pi$ O;

- значения цифровых идентификаторов метрологически значимой части ПО ИВК.

Идентификационные данные ПО ИВК приведены в таблице 1

Таблица 1 - Идентификационные данные ПО

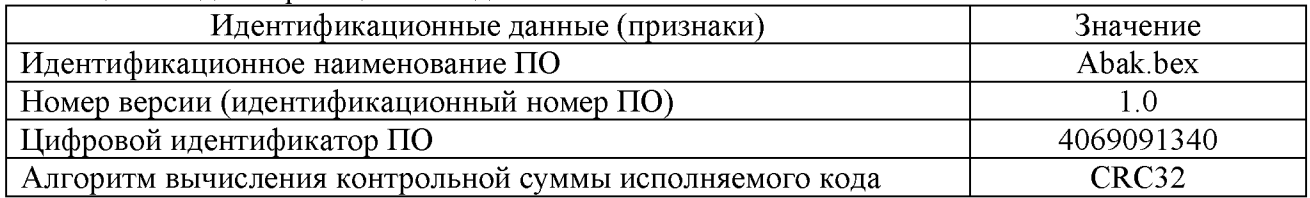

Результаты проверки положительные, если наименование, номер версии и значения цифровых идентификаторов метрологически значимой части ПО ИВК соответствуют данным, указанным в таблице 1 настоящей МП.

8.4 Проверка метрологических характеристик СИКН

8.4.1 Метрологические характеристики ИК СИКН определяют расчётноэкспериментальным способом (согласно МИ 2439). Основные и дополнительные погрешности СИ берут из описания типа или эксплуатационной документации. При покомпонентном (поэлементном) способе проверку метрологических характеристик СИ, входящих в состав СИКН, выполняют экспериментально в соответствии с утверждёнными методиками поверки на каждый тип СИ, приведенными в таблице 2.

|                               | Регистра- |                                             |
|-------------------------------|-----------|---------------------------------------------|
| Наименование                  | ционный   | Наименование документа на поверку           |
| средства измерений            | номер     | средства измерений                          |
|                               | ФИФОЕИ    |                                             |
| Счетчики-расходомеры          | 13425-01  | Рекомендация «ГСИ. Счетчики-расходомеры     |
| массовые Micro Motion модели  |           | массовые Micro Motion фирмы Fisher-         |
| <b>CMF</b>                    |           | Rosemount. Методика поверки поверочной      |
|                               |           | установкой «ВСР-М».                         |
|                               |           | Рекомендация. ГСИ. «Счетчики-расходомеры    |
|                               |           | массовые Micro Motion фирмы Fisher-         |
|                               |           | Rosemount. Методика поверки»                |
| Датчики давления Метран-150   | 32854-13  | МП 4212-012-2013 «Датчики давления          |
|                               |           | Метран-150. Методика поверки»               |
| Преобразователи давления      | 14061-99  | МИ 1997-89 ГСИ. «Преобразователи давления   |
| измерительные 3051            |           | измерительные. Методика поверки»            |
| Термопреобразователи          | 22257-01  | ГОСТ 8.461-82. ГСИ. «Термопреобразователи   |
| сопротивления платиновые      |           | сопротивления. Методы и средства поверки»   |
| серии 65                      |           |                                             |
| Преобразователи               | 14683-00  | МИ 2470-2000 Рекомендация. ГСИ.             |
| измерительные 3144 к датчикам |           | «Преобразователи измерительные 144, 244,    |
| температуры                   |           | 444, 644, 3144, 3244 MV к датчикам          |
|                               |           | температуры с унифицированным выходным      |
|                               |           | сигналом фирмы FISHER-ROSEMOUNT,            |
|                               |           | США. Методика периодической поверки»        |
| Преобразователи плотности     | 15644-01  | МИ 2326-95 Рекомендация. ГСИ.               |
| жидкости измерительные        |           | «Преобразователи плотности поточные.        |
| модели 7835                   |           | Методика поверки на месте эксплуатации»     |
| Влагомеры нефти поточные      | 14557-01  | МИ 2366-96 ГСИ. «Влагомеры товарной нефти   |
| УДВН-1пм                      |           | УДВН. Методика поверки»                     |
|                               | 14557-10  | МИ 2366-2005 Рекомендация. ГСИ.             |
|                               |           | «Влагомеры нефти типа УДВН. Методика        |
|                               |           | поверки»                                    |
| Установка поверочная          | 33203-06  | ГСИ. «Установка поверочная стационарная     |
| стационарная ВСР-М            |           | ВСР-М. Методика поверки на стенде проливки» |
| Комплексы                     | 52866-13  | МП 17-30138-2012 Инструкция. ГСИ.           |
| измерительно-вычислительные   |           | «Комплексы измерительновычислительные       |
| расхода и количества          |           | расхода и количества жидкостей и газов      |
| жидкостей и газов «АБАК+»     |           | «АБАК+». Методика поверки»                  |

Таблица 2 - Методики поверки средств измерений СИКН

8.4.2 Метрологические характеристики ИК рассчитывают по СИ, входящих в состав СИКН, в соответствии с методикой, приведённой [в 8.4.5 н](#page-7-0)астоящей методики поверки. Допускается не проводить расчет фактической погрешности ИК СИКН при условии, что подтверждены метрологические характеристики компонентов ИК СИКН.

8.4.3 Метрологические характеристики измерительных и комплексных компонентов СИКН принимают равными значениям, приведённым в эксплуатационной документации (паспорт, формуляр и др.) на средства измерений при наличии на них свидетельств и (или) знаков поверки.

8.4.4 Исходные допущения для определения погрешности ИК СИКН

Погрешности компонентов СИКН относятся к инструментальным погрешностям.

Факторы, определяющие погрешность, - независимы.

Погрешности компонентов СИКН - не коррелированы между собой.

<span id="page-7-0"></span>Законы распределения погрешностей компонентов СИКН - равномерные.

8.4.5 Методика расчета погрешностей ИК СИКН

8.4.5.1 Пределы относительной погрешности ИК массового расхода нефти, %, определяют по формуле

$$
\delta_q = \sqrt{\delta_{\text{IIMP}}^2 + \left(\frac{\Delta_{qt} \cdot \Delta t}{q_m} \cdot 100\right)^2 + \left(\delta_{qP} \cdot \Delta P \cdot 10\right)^2 + \delta_{\text{COM}}^2}
$$
(1)

где  $\delta$ <sub>ПМР</sub> – пределы допускаемой основной относительной погрешности ПМР, %;

*Aqt* - дополнительная абсолютная погрешность ПМР от изменения температуры среды на 1 °С, кг/ч;

 $\Delta t$  – изменение температуры измеряемой среды от температуры среды при установке нуля ПМР. °С;

*qm* - измеренный массовый расход, кг/ч;

 $\delta_{aP}$  - дополнительная относительная погрешность ПМР от изменения давления измеряемой среды на 0,1 МПа, %;

 $\Delta P$  – изменение давления измеряемой среды от давления среды при калибровке ПМР, МПа;

5сои - допускаемая относительная погрешность преобразования входного импульсного сигнала в значения массового расхода СОИ, %.

Пределы относительной погрешности ИК массового расхода нефти не должны превышать ±0,20 % для ИК с контрольным ПМР в составе (контрольно-резервная измерительная линия), и  $\pm 0.25$  % для ИК с рабочим ПМР в составе (рабочая измерительная линия).

Влияние изменений температуры среды при измерениях от температуры среды при поверке необходимо компенсировать с помощью процедуры установки нуля при рабочих условиях.

Влияние изменений давления среды при измерении от давления среды при поверке необходимо компенсировать с помощью ввода значений давления как фиксированного коэффициента корректировки показаний ПМР или встроенной автоматической компенсации.

8.4.5.2 Пределы абсолютной погрешности ИК плотности нефти,  $\kappa r/m^3$ , определяют по формуле

$$
\Delta_{\rho} = \frac{\rho}{100} \cdot \sqrt{\delta_{\rho}^2 + \delta_{\text{COH}}^2}
$$
 (2)

где  $\rho$  – измеренная плотность нефти, кг/м<sup>3</sup>;

*5р* - относительная погрешность плотномера, %;

 $\delta$ сои - относительная погрешность преобразования входных сигналов в значения плотности СОИ, %.

Относительную погрешность плотномера определяют по формуле

$$
\delta_{\rho} = \sqrt{\left(\frac{\Delta_{\rho 0}}{\rho} \cdot 100\right)^2 + \left(\frac{\Delta_{\rho t} \cdot \Delta t}{\rho} \cdot 100\right)^2 + \left(\frac{\Delta_{\rho P} \cdot \Delta P}{\rho} \cdot 100\right)^2}
$$
(3)

где  $\Delta_{\rho 0}$  – пределы допускаемой основной абсолютной плотномера, кг/м<sup>3</sup>;

 $\Delta_{\alpha t}$  – пределы дополнительной абсолютной погрешности плотномера от изменения температуры среды на  $1 \text{ °C}$ , кг/м<sup>3</sup>;

 $\Delta t$  – изменение температуры измеряемой среды, <sup>o</sup>C;

 $\delta_{\theta P}$  – пределы дополнительной абсолютной погрешности плотномера от изменения давления измеряемой среды на 0,1 МПа, %;

 $\Delta P$  – изменение давления измеряемой среды, МПа;

Относительную погрешность преобразования входных сигналов в значения плотности СОИ определяют по формуле

$$
\delta_{\text{COH}} = \sqrt{\delta_{\text{OCOH}}^2 + \delta_{\text{COH}}^2} \tag{4}
$$

 $\delta_{\rm oCOH}$  – пределы допускаемой основной относительной погрешности при где преобразовании входного частотного сигнала СОИ, %;

 $\delta_{tCOM}$  – пределы допускаемой дополнительной относительной погрешности при преобразовании входного частотного сигнала СОИ, вызванной изменением температуры окружающей среды от нормальной на 1 °С, %.

Пределы абсолютной погрешности ИК плотности нефти не должны превышать  $\pm 0.3$  KT/ $M^3$ .

8453 Пределы приведенной погрешности ИК избыточного лавления нефти, МПа, определяют по формуле

$$
\gamma_{\rm P} = \frac{\rm P}{\rm P_{\rm B}} \cdot \sqrt{\delta_{\rm oP}^2 + \delta_{\rm tP}^2 + \delta_{\rm oCOH}^2 + \delta_{\rm tCOH}^2} \tag{5}
$$

Р - измеренное избыточное давление нефти, МПа; где

 $P_B$  – верхний предел измерений ИК избыточного давления нефти, МПа;

 $\delta_{\rm oP}$  – пределы допускаемой основной относительной погрешности датчика давления, %;

 $\delta_{tP}$  – пределы допускаемой дополнительной относительной погрешности датчика давления от изменения температуры окружающей среды на каждые 10 °С, %.

 $\delta_{\rm oCOH}$  – пределы допускаемой основной относительной погрешности СОИ при преобразовании входного аналогового сигнала силы тока от 4 до 20 мА, %;

 $\delta$  сои – пределы допускаемой дополнительной относительной погрешности СОИ при преобразовании входного аналогового сигнала силы тока от 4 до 20 мА, вызванной изменением температуры окружающей среды от нормальной на  $1 \degree C$ , %.

Относительные погрешности компонента ИК СИКН определяют по формуле

$$
\delta = \gamma \frac{X_B - X_H}{X_{\text{HOM}}} \tag{6}
$$

 $\gamma$  - пределы допускаемой приведённой погрешности компонента ИК СИКН, где нормированной для диапазона измерений;

 $X_B$  и  $X_H$  – верхний и нижний пределы диапазона измерений компонента ИК СИКН (в тех же единицах, что и  $X_{\text{HOM}}$ );

Примечание - Если приведённая погрешность у нормирована для верхнего предела диапазона измерений, то  $X_{\rm H}$ =0.

 $X_{\text{HOM}}$  – номинальное значение измеряемой величины, для которой рассчитывают относительную погрешность измерений, единица величины.

Для СОИ определяют значение силы тока, соответствующей номинальному значению. Расчёт значения силы тока IHOM, мА, соответствующей номинальному значению измеряемой величины  $X_{\text{HOM}}$  проводят по формуле

$$
I_{\text{HOM}} = \frac{D_{\text{CHTHAJA}} \cdot X_{\text{HOM}}}{D_{\text{THH}}} + 4 \tag{7}
$$

D<sub>сигнала</sub> - разница между верхним и нижним пределами диапазона измерений где входного сигнала СОИ, мА;

D<sub>ПИП</sub> - разница между верхним и нижним пределами диапазона измерений ИК (в тех же единицах, что и Хном).

Пределы приведенной погрешности ИК избыточного давления нефти СИКН не должны превышать  $\pm 0.5$  %.

8.4.5.4 Пределы абсолютной погрешности ИК температуры нефти, °С, определяют по формуле

$$
\Delta_{\rm T} = \Delta_{\rm IIMI} + \Delta_{\rm oBIII} + \Delta_{\rm tBIII} + \Delta_{\rm UBIII} + \Delta_{\rm oCOH} + \Delta_{\rm tCOH} \tag{8}
$$

 $\Delta$ пип – пределы допускаемого отклонения сопротивления от НСХ первичного где преобразователя температуры, °С;

 $\Delta_{\text{OBMIT}}$  - пределы допускаемой основной абсолютной погрешности вторичного преобразователя температуры, °С;

 $\Delta$ <sub>*R*HII</sub> – пределы допускаемой дополнительной абсолютной погрешности вторичного преобразователя температуры от влияния изменения температуры окружающего воздуха на 28 °C. °C:

 $\Delta$ <sub>UBMII</sub> - пределы допускаемой дополнительной абсолютной погрешности вторичного преобразователя температуры от изменения напряжения питания на 1 В,  $\mathrm{^{\circ}C};$ 

 $\Delta_{\rm oCOH}$  – пределы допускаемой основной абсолютной погрешности СОИ при преобразовании входного аналогового сигнала силы тока от 4 до 20 мА, °С;

 $\Delta_{tCOH}$  – пределы допускаемой дополнительной абсолютной погрешности СОИ при преобразовании входного аналогового сигнала силы тока от 4 до 20 мА, вызванной изменением температуры окружающей среды от нормальной на  $1^{\circ}$ C,  $^{\circ}$ C.

Для расчёта погрешности ИК температуры нефти по формуле (8) погрешность компонента ИК температуры нефти СИКН переводят в абсолютную форму по формуле

$$
\Delta = \gamma \cdot \frac{X_{\rm B} - X_{\rm H}}{100} \tag{9}
$$

у - переделы допускаемой приведенной погрешности компонента ИК температуры где нефти СИКН, %

 $X_B$  и  $X_H$  – верхний и нижний пределы измерений ИК температуры нефти СИКН, °С.

Пределы абсолютной погрешности ИК температуры нефти СИКН не должны превышать ±0,2 °С.

8.4.5.5 Пределы относительной погрешности ИК объемной доли воды, %, определяют по формуле

$$
\delta_w = \sqrt{\delta_{ow}^2 + \delta_{tw}^2 + \delta_{oCOM}^2 + \delta_{tCOM}^2}
$$
 (10)

 $\delta_{ow}$  – пределы допускаемой основной относительной погрешности измерений где влагомера, %;

 $\delta_{\alpha}$  – пределы допускаемой дополнительной относительной погрешности измерений влагомера при изменении температуры измеряемой среды на каждые 10 °С, %;

 $\delta_{\rm oCOM}$  – пределы допускаемой основной относительной погрешности СОИ при преобразовании входного аналогового сигнала силы тока от 4 до 20 мА, %;

 $\delta_{\text{COM}}$  – пределы допускаемой дополнительной относительной погрешности СОИ при преобразовании входного аналогового сигнала силы тока от 4 до 20 мА, вызванной изменением температуры окружающей среды от нормальной на  $1 \degree C$ , %.

Пределы допускаемой основной и дополнительной относительной погрешности измерений влагомера определяют по формуле

$$
\delta = \frac{\Delta}{X} \cdot 100\tag{11}
$$

 $\Delta$  - пределы допускаемой основной или дополнительной абсолютной погрешности где измерений влагомера, %;

Х – результат измерений объемной доли воды. %.

Пределы допускаемой основной и дополнительной относительной погрешности СОИ при преобразовании входного аналогового сигнала силы тока от 4 до 20 мА определяют по формуле (6).

Пределы относительной погрешности ИК объемной доли воды не должны превышать  $\pm$  0,1 %.

## <span id="page-10-1"></span>8.4.6 *Комплектный способ определения погрешности ИК массового расхода нефти*

Комплектный способ определения погрешности ИК массового расхода нефти является предпочтительным. При отсутствии необходимых эталонов или при невозможности их применения определение относительной погрешности ИК массового расхода нефти проводят покомпонентным (поэлементным) способом

<span id="page-10-0"></span>8.4.6.1 Последовательно к ПМР из состава поверяемого ИК подключают ПУ и подготавливают технологическую схему к гидравлическим испытаниям и проверке на герметичность.

8.4.6.2 Используют один из двух вариантов подключения ПМР к ПУ:

- вариант 1. Рабочий ПМР из состава ИК массового расхода нефти подключают последовательно с контрольно-резервным. При этом варианте измерения массы рабочей жидкости, проходящей (прошедшей) через технологическую поверочную схему, рекомендуется проводить, используя контрольно-резервный ПМР.

- вариант 2. ПМР из состава ИК массового расхода нефти подключают к ПУ.

8.4.6.3 Включают в работу поточный **<sup>1111</sup>** из состава СИКН, выполнив соответствующие технологические переключения.

8.4.6.4 Технологические переключения по  $8.4.6.1 - 8.4.6.3$  проводят с соблюдением требований эксплуатационной документации СИКН.

8.4.6.5 Проверяют закрытое положение (при необходимости закрывают) дренажных и воздушных вентилей (кранов), установленных на технологических трубопроводах СИКН, ПУ и в БИК.

8.4.6.6 Устанавливают любое значение расхода в пределах рабочего диапазона, в технологической схеме поверки создают максимальное рабочее давление, которое может быть при поверке. Систему считают испытанной на герметичность, если в течение 10 минут после создания давления не наблюдается течи рабочей жидкости через фланцевые соединения, через сальники технологических задвижек (шаровых кранов), дренажных и воздушных вентилей (кранов).

8.4.6.7 Проверяют отсутствие протечек рабочей жидкости через запорные органы задвижек (шаровых кранов), дренажных и воздушных вентилей (кранов) при их закрытом положении. В случае отсутствия возможности проверки герметичности запорных органов задвижек, вентилей (кранов) или при установлении наличия протечек, во фланцевые соединения устанавливают металлические заглушки («блины»).

8.4.6.8 Проверяют отсутствие воздуха (газа) в технологической схеме. При любом значении расхода (в рабочем диапазоне) проводят несколько пусков шарового поршня ПУ. Открывая воздушные вентили, установленные на ПУ, на верхних точках технологической схемы, в БИК, проверяют наличие воздуха (газа), при необходимости воздух (газ) выпускают. Считают, что воздух (газ) в технологической схеме отсутствует, если из вентилей вытекает струя рабочей жидкости без пузырьков воздуха (газа).

8.4.6.9 Контролируют стабилизацию температуры рабочей жидкости в технологической схеме, для чего при любом расходе проводят несколько последовательных пусков шарового поршня ПУ (контроль проводят посредством СИ температуры, входящих в состав СИКН). Температуру считают стабильной, если за один проход поршня изменение температуры не превышает  $0.2 \text{ }^{\circ}\text{C}$ .

8.4.6.10 Проводят установку нуля ПМР согласно заводской (фирменной) инструкции по эксплуатации данной модели ПМР.

8.4.6.11 В ИВК вводят исходные данные:

- вместимость калиброванного участка ШУ согласно свидетельству о ее поверке;
- $-$  пределы допускаемой относительной погрешности  $\Pi$ У;
- диаметр и толщина стенок калиброванного участка  $\Pi$ У;

- коэффициент линейного расширения и значение модуля упругости материала стенок;

- пределы допускаемых абсолютных погрешностей датчиков температуры (или термометров), используемых в процессе поверки для измерений температуры рабочей жидкости в ПУ и поточном ПП;

 $-$  пределы допускаемой относительной погрешности поточного ПП;

- пределы допускаемой относительной погрешности ИВК при вычислении коэффициентов преобразования ПМР;

- коэффициент преобразования ПМР по импульсному выходу, вводимый в память ИВК при конфигурировании сенсора, первичного электронного преобразователя ПМР;

- стабильность нуля ПМР.

<span id="page-11-2"></span>8.4.6.12 Представители сдающей и принимающей сторон определяют способ (в первичном электронном преобразователе (далее - ПЭП) ПМР или в ИВК) и вид реализации градуировочной характеристики (далее  $-\Gamma X$ ) ПМР.

8.4.6.13 Метрологические характеристики ИК массового расхода нефти определяют при крайних значениях расхода рабочего диапазона в значениях, установленных с интервалом от 25 до 30 % от максимального расхода рабочего диапазона. Допускается определение метрологических характеристик проводить в трех точках рабочего диапазона: при минимальном  $(Q_{min})$ , среднем  $(0.5 \cdot (Q_{min} + Q_{max}))$  и максимальном  $(Q_{max})$  значениях расхода  $(\tau/\tau)$ . Требуемые значения расхода устанавливают, начиная от  $Q_{\min}$  в сторону увеличения или от Q<sub>max</sub> в сторону уменьшения.

<span id="page-11-0"></span>8.4.6.14 Устанавливают требуемый расход  $Q_i$  (т/ч), значение которого контролируют п[о 8.4.6.15 - 8.4.6.15 в](#page-11-0) зависимости от варианта подключения ПМР.

8.4.6.15 Если ПМР подключают по варианту 2 (см[. 8.4.6.2\),](#page-10-0) то контроль соответствия установленного расхода Qi требуемому значению проводят в следующем порядке.

После установления расхода запускают поршень, измеряют время прохождения поршня по калиброванному участку ПУ и вычисляют значение расхода в *i*-й точке расхода  $Q_{\Pi y_i}$ , т/ч, по формуле

$$
Q_{\Pi Yj} = \frac{V_0^{\Pi Y} \cdot 3600}{T_i} \cdot \rho_j^{\Pi \Pi} \cdot 10^{-3}
$$
 (12)

где и  $V_0^{\text{HV}}$  – вместимость калиброванного участка ПУ, согласно свидетельству о поверке ПУ, м<sup>3</sup>;

 $T_i$  – время прохождения поршнем калиброванного участка ПУ в *j*-й точке расхода, с;

 $\rho_i^{\Pi\Pi}$  – плотность рабочей жидкости, измеренная поточным ПП при установлении расхода в *j*-й точке,  $\kappa r/m^3$ .

Проверяют выполнение условия

$$
\frac{Q_j \cdot Q_{\text{TV}j}}{Q_{\text{TV}j}} \cdot 100 \le 2\,\%
$$
\n(13)

<span id="page-11-1"></span>В случае невыполнения условия (13) корректируют расход, контролируя его значение п[о 8.4.6.16.](#page-11-1)

8.4.6.16 При подключении ПМР из состава поверяемого ИК по варианту 1 (см[.8.4.6.2\)](#page-10-0) требуемое значение поверочного расхода устанавливают, используя результаты измерений контрольно-резервным ПМР. Операции по [8.4.6.15](#page-11-0) не проводят.

<span id="page-11-3"></span>8.4.6.17 После стабилизации расхода и температуры рабочей жидкости в j -й точке расхода проводят серию измерений, последовательно запуская поршень ПУ. Количество измерений в каждой *j*-й точке расхода n<sub>j</sub>: не менее пяти.

8.4.6.18 Для каждого *i*-го измерения в каждой *j*-й точке расхода регистрируют (отсчитывают) и записывают в протокол поверки:

- время прохождения поршнем калиброванного участка ПУ  $T_{ii}$ , с;

- значение массового расхода  $Q_{ij}$ , т/ч;

Примечания

1. Расход  $Q_{ij}$  измеряют контрольно-резервным ПМР при схеме подключения по варианту 1 (см. 8.4.6.2). При схеме подключения по варианту 2 (см. 8.4.6.2) расход измеряют поверяемым массомером или вычисляют его значение, используя формулу (12).

2. При реализации ГХ ПМР в ИВК в виде линейно-кусочной аппроксимации рекомендуется дополнительно регистрировать выходную частоту ПМР (Гц).

- количество импульсов, выдаваемое ПМР за время одного измерения,  $N_{ii}^{mac}$ , импульсы;

- значения температуры  $\bar{t}_{ij}^{\Pi y}$ , °С, и давления  $\bar{P}_{ij}^{\Pi y}$ , МПа, в ПУ;

Примечание – Значения  $\bar{t}_{ij}^{\text{IIV}}$  и  $\bar{P}_{ij}^{\text{IIV}}$  вычисляют по алгоритму

$$
\overline{a} = 0.5 \cdot (a_{\text{bx}} + a_{\text{bbX}}) \tag{14}
$$

 $\bar{a}$  – среднее арифметическое значение параметра ( $\bar{t}_{ii}^{\text{HV}}$  или  $\bar{P}_{ii}^{\text{HV}}$ ); где

а<sub>вх. авых</sub> - значения параметров (температуры и давления), измеренные соответствующими СИ, установленными на входе и выходе ПУ.

- значение плотности рабочей жидкости, измеренное поточным ПП  $\rho_i^{\Pi \Pi}$ , кг/м<sup>3</sup>;

- значения температуры  $\bar{t}_{ij}^{\Pi\Pi}$ , °С, и давления  $\bar{P}_{ij}^{\Pi\Pi}$ , МПа, рабочей жидкости в поточном ПП.

8.4.6.19 Определение параметров ГХ ПМР

При любом способе реализации ГХ (в ПЭП или ИВК) проводят следующие операции.

а) Для каждого *і*-го измерения в *ј*-й точке расхода вычисляют значение массы рабочей жидкости М<sup>рэ</sup>, т, используя результаты измерений ПУ и поточного ПП, по формуле

$$
M_{ij}^{ps} = V_{npij}^{IIY} \cdot \rho_{npij}^{III} \cdot 10^{-3}
$$
 (15)

 $V_{\text{nn}ij}^{\text{IIY}}$  – вместимость калиброванного участка ПУ, приведенная к рабочим условиям где (температуре и давлению рабочей жидкости) в ПУ при *i*-м измерении в *j*-й точке расхода, м<sup>3</sup>, вычисляют по формуле (16);

 $\rho_{\text{np}ij}^{\text{III}}$  – плотность рабочей жидкости, измеренная поточным ПП и приведенная к рабочим условиям в ПУ при *i*-м измерении в *j*-й точке расхода, кг/м<sup>3</sup>, вычисляют по формуле  $(17)$ .

б) Значение  $V_{\text{unij}}^{\text{IIY}},$  м<sup>3</sup>, вычисляют по формуле

$$
V_{\text{mpi}}^{\text{IIY}} = V_0^{\text{IIY}} \left[ 1 + 3\alpha_t \cdot \left( \bar{t}_{ij}^{\text{IIY}} - 20 \right) \right] \cdot \left( 1 + \frac{0.95 \cdot D}{E \cdot s} \cdot \bar{P}_{ij}^{\text{IIY}} \right) \tag{16}
$$

 $\alpha_t$  – коэффициент линейного расширения материала стенок ПУ, °С<sup>-1</sup> (из таблицы А.1 где приложения А);

 $E$  – модуль упругости материала стенок ПУ, МПа (из таблицы А.1 приложения А);

 $D$  и  $s$  – диаметр и толщина стенок калиброванного участка ПУ соответственно, мм (из эксплуатационной документации на ПУ).

в) Значение  $\rho_{\text{unif}}^{\Pi\Pi}$ , кг/м<sup>3</sup>, вычисляют по формуле

$$
\rho_{\text{npij}}^{\text{III}} = \rho_{ij}^{\text{III}} \cdot \left[ 1 + \beta_{\text{mij}} \cdot \left( t_{ij}^{\text{III}} - \bar{t}_{ij}^{\text{IV}} \right) \right] \cdot \left[ 1 + \gamma_{\text{mij}} \cdot \left( \overline{P}_{ij}^{\text{III}} - P_{ij}^{\text{III}} \right) \right]
$$
(17)

 $\beta_{\text{m}i}$  – коэффициент объемного расширения рабочей жидкости, значение которого где  $\overline{10}$ разработанному P 50.2.075-2010 определяет ИВК алгоритму, согласно или P 50.2.076-2010,  $^{\circ}$ C<sup>-1</sup>:

 $\gamma_{\text{m}ij}$  – коэффициент сжимаемости рабочей жидкости, значение которого определяет ИВК по алгоритму, разработанному согласно Р 50.2.075-2010 или Р 50.2.076-2010, МПа<sup>-1</sup>.

Примечание – вычисление значений  $V_{\text{unif}}^{\text{IIV}}$  и  $\rho_{\text{unif}}^{\text{III}}$  допускается проводить по приложению Б.

<span id="page-13-0"></span>8.4.6.20 Дальнейшую обработку результатов измерений проводят по 8.4.6.21 или 8.4.6.22 в зависимости от способа реализации ГХ.

8.4.6.21 ГХ реализуют в ПЭП

Для каждого *і*-го измерения в *ј*-й точке расхода определяют значение массы рабочей жидкости, измеренное ПМР ( $M_{ii}^{mac}$ , т), по формуле

$$
M_{ij}^{mac} = \frac{N_{ij}^{mac}}{KF_{k\text{on}\phi}}
$$
 (18)

Определяют коэффициент коррекции измерений массы (mass-factor) (далее коэффициент коррекции) при *i*-м измерении в <sub>i</sub>-й точке расхода МF<sub>ii</sub> по формуле

$$
MF_{ij} = \frac{M_{ij}^{p3}}{M_{ij}^{mac}} \cdot MF_{\text{qman}}^{ycr}
$$
 (19)

МГ<sup>уст</sup> - коэффициент коррекции измерений массы, установленный в ПЭП по где результатам предыдущей периодической поверки.

Примечание - Для ПМР, оснащенного с ПЭП без функции ввода в его память, значения коэффициента коррекции измерений массы равны единице.

Вычисляют среднее арифметическое значение коэффициента коррекции в *j*-й точке расхода  $\overline{\text{MF}}$ , по формуле

$$
\overline{\mathrm{MF}}_j = \frac{\sum_{i=1}^{n_j} \mathrm{MF}_{ij}}{n_j} \tag{20}
$$

 $n_i$  – количество измерений в j-й точке расхода. где

Оценивают среднее квадратическое отклонение (далее - СКО) результатов определений средних арифметических значений коэффициентов коррекции для точек расхода в рабочем диапазоне  $S_{\text{A}\text{H}\text{a}\text{m}}^{MF}$ , %, по формуле

$$
S_{\text{NHau}}^{MF} = \sqrt{\frac{\sum_{i=1}^{n_j} (MF_{ij} - \overline{MF}_j)^2}{\sum n_j - m}} \cdot \frac{1}{\overline{MF}_j} \cdot 100
$$
 (21)

 $\sum n_j$  – суммарное количество измерений в рабочем диапазоне; где

 $m$  – количество точек разбиения рабочего диапазона.

Проверяют выполнение условия

$$
S_{\text{quant}}^{MF} \le 0.03\,\%
$$
\n
$$
(22)
$$

В случае невыполнения условия (22) в какой-либо точке расхода дальнейшую обработку результатов измерений прекращают, выясняют и устраняют причины, вызвавшие невыполнение условия (22). Повторно проводят операции по 8.4.6.13 - 8.4.6.18, 8.4.6.21.

При выполнении условия (22) проводят дальнейшую обработку результатов измерений.

Вычисляют среднее арифметическое значение коэффициента коррекции измерений массы для ПМР в рабочем диапазоне расхода М $F_{\text{114aII}}$  по формуле

$$
MF_{\text{A}\text{A}\text{B}} = \frac{\sum_{j=1}^{m} \overline{MF}_{j}}{m}
$$
 (23)

Вычисляют новое значение градуировочного коэффициента К<sub>гр</sub> по формуле

$$
K_{rp} = K_{rp}^{\text{H3H}} \cdot MF_{\text{auan}} \tag{24}
$$

 $K_{\text{rn}}^{\text{H3H}}$  – градуировочный коэффициент, определенный при предыдущей поверке или где заводской калибровке и установленной в ПЭП.

## 8.4.6.22 ГХ реализуют в ИВК

<span id="page-14-0"></span>Вычисляют значение К-фактора для *i*-го измерения в *j*-й точке расхода КF<sub>ii</sub>, импульсы/т, по формуле

$$
KF_{ij} = \frac{N_{ij}^{mac}}{M_{ij}^{p\sigma}}
$$
 (25)

Вычисляют среднее значение К-фактора для *j*-й точки расхода  $\overline{\text{KF}}_i$ , импульсы/т, по формуле

$$
\overline{\text{KF}}_j = \frac{\sum_{i=1}^{n_j} \text{KF}_{ij}}{n_j} \tag{26}
$$

В зависимости от вида реализации ГХ в ИВК оценивают СКО результатов определений средних арифметических значений К-фактора для точек расхода:

а) в рабочем диапазоне  $S_{\text{Maa}}^{KF}$ , %, если ГХ реализуют в виде постоянного значения Кфактора в рабочем диапазоне, по формуле

$$
S_{\text{A}\text{M}an}^{KF} = \sqrt{\frac{\sum_{i=1}^{n_j} (KF_{ij} - \overline{KF}_j)^2}{\sum n_j - m}} \cdot \frac{1}{\overline{KF}_j} \cdot 100
$$
 (27)

б) в каждом k-м поддиапазоне расхода  $S_k^{KF}$ , %, если ГХ реализуют в виде кусочнолинейной аппроксимации, по формуле

$$
S_{k}^{KF} = \sqrt{\frac{\sum_{i=1}^{2} (KF_{ij} - \overline{KF}_{j})_{k}^{2}}{(n_{j} + n_{j+1} - 2)_{k}} \cdot \frac{1}{\overline{KF}_{j}}} \cdot 100
$$
 (28)

Оценивают значение  $S_{\text{A}\text{M}a\text{n}}^{KF}$  или  $S_{k}^{KF}$  по аналогии условия (22). В случае невыполнения условия (22) в какой-либо точке расхода дальнейшую обработку результатов измерений прекращают, выясняют и устраняют причины, вызвавшие невыполнение условия (22). Повторно проводят операции по 8.4.6.13 - 8.4.6.18, 8.4.6.21.<br>При положительных результатах оценки  $S_{\text{dram}}^{KF}$  или  $S_{k}^{KF}$  проводят дальнейшую

обработку результатов измерений.

Если ГХ ПМР реализуют в виде постоянного значения К-фактора в рабочем диапазоне, то вычисляют среднее значение К-фактора для рабочего диапазона К $F_{\text{mean}}$ , импульсы/т, по формуле

$$
K_{\text{A}_{\text{M}}} = \frac{\sum_{j=1}^{m} \overline{\text{KF}}_{j}}{m}
$$
 (29)

8.4.6.23 Случайную и систематическую составляющие погрешности  $\boldsymbol{\mathrm{M}}$ относительную погрешность определяют по 8.4.6.25 -8.4.6.27 в зависимости от способа и вида реализации ГХ.

<span id="page-14-1"></span>8.4.6.24 Составляющие погрешности и относительную погрешность ИК массового расхода с ПМР в составе, используемого как в качестве контрольного, так и рабочего, определяют при доверительной вероятности  $P = 0.95$ .

8.4.6.25 Определение погрешностей при реализации ГХ ПМР в ПЭП

При реализации ГХ в ПЭП составляющие погрешности и относительную погрешность определяют для рабочего диапазона.

а) Определение случайной составляющей погрешности

Случайную составляющую погрешности  $\varepsilon$ , %, определяют по формуле

$$
\varepsilon = t_{(P,n)} \cdot S_{\text{AMan}}^{MF} \tag{30}
$$

 $t_{(P,n)}$  – квантиль распределения Стьюдента (коэффициент, зависящий где  $\overline{or}$ доверительной вероятности Р и количества измерений n  $(n=\sum n_i)$ , значение которого определяют из таблицы В.1 приложения В);

 $S_{\text{mean}}^{MF}$  – значение СКО, определенное по формуле (21).

б) Определение систематической составляющей погрешности

Систематическую составляющую погрешности  $\theta_{\sum}$ , %, определяют по формуле

$$
\theta_{\Sigma} = 1.1 \cdot \sqrt{(\delta_{\Pi y})^2 + (\delta_{\Pi \Pi})^2 + (\theta_t)^2 + (\delta_{\text{K}}^{\text{COM}})^2 + (\theta_{\text{A}\text{man}}^{\text{MF}})^2 + (\delta_0^{\text{mac}})^2}
$$
(31)

где

 $\delta_{\Pi Y}$  – пределы допускаемой относительной погрешности ПУ, %;  $\delta$ пп – пределы допускаемой относительной погрешности поточного ПП (из

свидетельства о поверке). %:

 $\theta_t$  – дополнительная составляющая систематической погрешности, обусловленная погрешностью измерений температуры, %;

 $\delta_{\kappa}^{\text{COM}}$  – пределы допускаемой относительной погрешности ИВК при вычислении Кфактора ПМР (из свидетельства о поверке), %;

 $\theta_{\text{mean}}^{MF}$  - составляющая систематической погрешности, вызванная усреднением (аппроксимацией) коэффициента коррекции (М $F_{\text{2}(\text{max})}$  в рабочем диапазоне, %;

 $\delta_0^{mac}$  – значение относительной погрешности стабильности нуля ПМР, %.

Значение дополнительной составляющей систематической погрешности вычисляют по формуле

$$
\theta_t = \beta_{\kappa \max} \cdot \sqrt{(\Delta t_{\Pi y})^2 + (\Delta t_{\Pi \Pi})^2} \cdot 100 \tag{32}
$$

 $\beta_{\kappa max}$  – максимальное из ряда значений  $\beta_{\kappa ij}$ , определенных ИВК по алгоритму где согласно Р 50.2.075-2010 или Р 50.2.076-2010, С<sup>-1</sup>;

 $\Delta t_{\text{IIY}}$ ,  $\Delta t_{\text{III}}$  – пределы допускаемых абсолютных погрешностей датчиков температуры (или термометров), используемых в процессе поверки для измерений температуры рабочей жидкости в ПУ и поточном ПП, соответственно (из действующих свидетельств о поверке), °С.

Составляющую систематической погрешности  $\theta_{\text{1.41}}^{MF}$ , %, определяют по формуле

$$
\theta_{\text{d}n}^{MF} = 100 \cdot \left| \frac{\overline{\text{MF}}_J - \text{MF}_{\text{d}n \text{an}}}{\text{MF}_{\text{d}n \text{an}}} \right|_{\text{max}}
$$
(33)

Относительную погрешность стабильности нуля  $\delta_0^{mac}$ , %, определяют по формуле

$$
\delta_0^{mac} = \frac{ZS}{Q_{min} + Q_{max}} \cdot 100\tag{34}
$$

где ZS - значение стабильности нуля, т/ч (из описания типа ПМР).

Примечания:

1 При проверке ИК массового расхода СИКН дополнительной систематической погрешностью ПМР, вызванной изменением давления рабочей жидкости при эксплуатации от значения, имеющего место при поверке, пренебрегают.

2 Относительную погрешность стабильности нуля  $(\delta_0^{mac})$  определяют только для тех ПМР, для которых  $\delta_0^{mac}$  является составляющей относительной погрешности ПМР (согласно описанию типа, учитывая тип ПЭП).

#### в) Определение относительной погрешности

Относительную погрешность ИК массового расхода  $\delta$ , %, определяют по формуле

$$
\delta = \begin{cases} Z_P \cdot (\theta_\Sigma + \varepsilon), \text{ecnm } 0,8 \le \frac{\theta_\Sigma}{S_{\text{Nman}}^{MF}} \le 8, \\ \theta_\Sigma, \text{ecnm } \frac{\theta_\Sigma}{S_{\text{Nman}}^{MF}} > 8 \end{cases}
$$
 (35)

 $Z_P$  - коэффициент, зависящий от доверительной вероятности Р и величины где соотношения  $\frac{\theta_{\Sigma}}{S^{MF}}$ , значение которого берут из таблицы В.2 приложения В.

8.4.6.26 Определение погрешностей при реализации ГХ ПМР в ИВК в виде постоянного значения К-фактора (импульсы/т)

При таком виде реализации ГХ в ИВК составляющие погрешности и относительную погрешность определяют для рабочего диапазона.

а) Определение случайной составляющей погрешности

Случайную составляющую погрешности  $\varepsilon$ , %, определяют по формуле

$$
\varepsilon = t_{(P,n)} \cdot S_{\text{AN}}^{KF} \tag{36}
$$

 $S_{\text{A}\text{wa}n}^{KF}$  – значение СКО, определенное по формуле (27). где

Примечание – При определении  $t_{(P,n)}$  принимают: n= $\sum n_i$ .

б) Определение систематической составляющей погрешности Систематическую составляющую погрешности  $\theta_{\Sigma}$ , %, определяют по формуле

$$
\theta_{\Sigma} = 1.1 \cdot \sqrt{(\delta_{\Pi y})^2 + (\delta_{\Pi \Pi})^2 + (\theta_t)^2 + (\delta_{\rm K}^{\rm COM})^2 + (\theta_{\rm A\mu an}^{\rm K} \right)^2 + (\delta_0^{\rm mac})^2}
$$
(37)

 $\theta_{\text{1}H\text{2}m}^{KF}$ составляющая систематической погрешности, обусловленная где аппроксимацией ГХ ПМР в рабочем диапазоне расхода, %.

Составляющую систематической погрешности, обусловленной аппроксимацией ГХ ПМР в рабочем диапазоне расхода  $\theta_{\text{mean}}^{KF}$ , %, определяют по формуле

$$
\theta_{\text{A}\text{man}}^{KF} = 100 \cdot \left| \frac{\overline{\text{KF}}_j - \text{KF}_{\text{A}\text{man}}}{\text{KF}_{\text{A}\text{man}}} \right|_{\text{max}}
$$
(38)

в) Определение относительной погрешности

Относительную погрешность ИК массового расхода  $\delta$ , %, определяют по формуле

$$
\delta = \begin{Bmatrix} Z_P \cdot (\theta_\Sigma + \varepsilon), \text{ecsin } 0, 8 \le \frac{\theta_\Sigma}{S_{\text{Avar}}^{KF}} \le 8, \\ \theta_\Sigma, \text{ecsin } \frac{\theta_\Sigma}{S_{\text{Avar}}^{KF}} > 8 \end{Bmatrix}
$$
(39)

<span id="page-16-0"></span> $Z_P$  - коэффициент, зависящий от доверительной вероятности Р и величины где соотношения  $\frac{\theta_{\Sigma}}{S_{\Sigma} K E}$ , значение которого берут из таблицы В.2 приложения В.

8.4.6.27 Определение погрешностей при реализации ГХ ПМР в ИВК в виде кусочно-линейной аппроксимации

При таком виде реализации ГХ составляющие погрешности и относительную погрешность определяют для каждого k-го поддиапазона расхода.

а) Определение случайной составляющей погрешности

Случайную составляющую погрешности ПМР  $\varepsilon_k$ , %, определяют по формуле

$$
\varepsilon_k = t_{(P,n)} \cdot S_k^{KF} \tag{40}
$$

 $S_k^{KF}$  – значение СКО, определенное по формуле (27). где

Примечание – При определении  $t_{(P,n)}$  принимают: n= $(n_j + n_{j+1})_k$ .

б) Определение систематической составляющей погрешности

Систематическую составляющую погрешности  $\theta_{\Sigma}$ , %, определяют по формуле

$$
\theta_{\Sigma k} = 1.1 \cdot \sqrt{(\delta_{\Pi y})^2 + (\delta_{\Pi \Pi})^2 + (\theta_t)^2 + (\delta_{\text{K}}^{\text{COM}})^2 + (\theta_{\text{k}}^{\text{KF}})^2 + (\delta_{\text{0k}}^{\text{mac}})^2}
$$
(41)

 $\theta_k^{KF}$  – составляющая систематической погрешности, обусловленная аппроксимацией где ГХ ПМР в к-ом поддиалазоне расхода, %;

 $\delta_{0k}^{mac}$  – относительная погрешность стабильности нуля в k-ом поддиапазоне, %.

Составляющую систематической погрешности, обусловленную аппроксимацией ГХ ПМР в к-ом поддиапазоне расхода  $\theta_k^{KF}$ , %, определяют по формуле

$$
\theta_k^{KF} = \frac{1}{2} \cdot 100 \cdot \left| \frac{\overline{\text{KF}}_j - \overline{\text{KF}}_{j+1}}{\overline{\text{KF}}_j + \overline{\text{KF}}_{j+1}} \right|_{(k)}
$$
(42)

Относительную погрешность стабильности нуля  $\delta_{0k}^{mac}$ , %, определяют по формуле

$$
\delta_{0k}^{mac} = \frac{ZS}{Q_{kmin} + Q_{kmax}} \cdot 100\tag{43}
$$

 $Q_{kmin}$ ,  $Q_{kmax}$  – минимальное и максимальное значения расхода в k-ом поддиапазоне где (в начале и в конце k-го поддиапазона) соответственно, т/ч.

в) Определение относительной погрешности

Относительную погрешность ИК массового расхода  $\delta_k$ , %, определяют по формуле

$$
\delta_k = \begin{cases} Z_P \cdot (\theta_{\Sigma k} + \varepsilon_k), \text{ecnm } 0,8 \le \frac{\theta_{\Sigma k}}{S_k^{KF}} \le 8, \\ \theta_{\Sigma k}, \text{ecnm } \frac{\theta_{\Sigma k}}{S_k^{KF}} > 8 \end{cases}
$$
 (44)

 $Z_P$  - коэффициент, зависящий от доверительной вероятности Р и величины где соотношения  $\frac{\theta_{\Sigma k}}{S_{\Sigma}^{KF}}$ , значение которого берут из таблицы В.2 приложения В.

8.4.6.28 Оценивание относительных погрешностей

Оценивают значения относительных погрешностей, определенных по формуле (35), (39) или (44) - в зависимости от способа и вида реализации ГХ, для чего проверяют выполнение условий:

– для ИК массового расхода с ПМР, используемого в качестве контрольного

$$
(|\delta|, |\delta_k|) \le \pm 0.20\,\%
$$
\n<sup>(45)</sup>

– для ИК массового расхода с ПМР, используемого в качестве рабочего

$$
(|\delta|, |\delta_k|) \le \pm 0.25\,\%
$$
\n<sup>(46)</sup>

Если для ИК массового расхода с ПМР, применяемого (эксплуатируемого) в качестве контрольного, не выполняется условие (45) и для ИК массового расхода с ПМР. эксплуатируемого в режиме рабочего, не выполняется условие (46) - в зависимости от вида реализации ГХ, то выясняют причины, устраняют их и проводят повторные операции.

При невыполнении одного из условий (45) и (46) рекомендуется:

- увеличить количество измерений в точках расхода;

- уменьшить рабочий диапазон, если ГХ ПМР реализуется в ПЭП в виде постоянного значения градуировочного коэффициента ( $K_{rp}$ ) или коэффициента коррекции (meter-factor - MF<sub>*IHAII*</sub>), или в ИВК в виде постоянного значения К-фактора в рабочем диапазоне (КF<sub>диап</sub>, импульсы/т);

- увеличить количество точек разбиения рабочего диапазона (уменьшить поддиапазон расхода), если ГХ ПМР реализуется в ИВК в виде кусочно-линейной аппроксимации значений  $(\overline{\text{KF}}_1, \text{импу}(\text{Jb})$ .

8.4.6.29 Операции по 8.4.6 проводят в автоматизированном режиме по алгоритмам в соответствии с МИ 3272-2010, реализованным в ИВК.

8.4.6.30 Результаты поверки ИК массового расхода нефти при комплектном способе считают положительными, если относительная погрешности ИК массового расхода нефти <span id="page-18-1"></span>не выходит за пределы  $\pm 0.25$  % для ИК массового расхода с ПМР, используемым в качестве рабочего, и ±0,20 % для ИК массового расхода с ПМР, используемым в качестве контрольного.

## 8.4.7 *Определение метрологи ческих характеристик ИК плотности нефти*

8.4.7.1 Комплектный способ определения относительной погрешности ИК плотности нефти является предпочтительным. При отсутствии необходимых эталонов или при невозможности их применения определение абсолютной погрешности ИК плотности нефти проводят покомпонентным (поэлементным) способом.

8.4.7.2 Проверяют соответствие введенных в память ИВК коэффициентов значениям, приведенным в свидетельстве о поверке поточного ПП (при поэлементной поверке) или СИКН (при комплектной поверке).

<span id="page-18-2"></span>8.4.7.3 Определение абсолютной погрешности ИК плотности нефти производится при одновременном измерении плотности нефти ИК плотности нефти СИКН и эталонным плотномером при значениях температуры и давлении нефти в рабочем диапазоне их изменений.

8.4.7.4 Измерение плотности, температуры и давления нефти производится в следующем порядке.

а) Устанавливается расход нефти в БИК в пределах от 0.5 до 1.0 м<sup>3</sup>/ч. Изменение значения плотности нефти при измерениях не должны превышать  $\kappa r/m^3$  в течение 5 минут, изменение значения температуры нефти при измерениях не должны превышать  $0.1 \text{ °C}$  в течение 5 минут, изменение значения давления нефти при измерениях не должны превышать 0,05 МПа в течение 5 минут.

<span id="page-18-0"></span>б) При достижении условий, производят измерение плотности ИК плотности СИКН и эталонным плотномером, а также температуры и давления нефти с помощью СИ давления и температуры из состава БИК. Измерения плотности ИК плотности СИКН и эталонным плотномером, измерение температуры и давления нефти выполняют не менее 3 раз.

8.4.7.5 Абсолютную погрешность ИК плотности нефти определяют по формуле  $\Delta = \rho - D_o$  (47)

где  $\rho$  – результат измерений плотности ИК плотности нефти, кг/м<sup>3</sup>;

*Do* - результат измерений плотности эталонным плотномером, приведенный по температуре и давлению к условиям измерения поточного ПП в соответствии с Р 50.2.075-2010 или Р 50.2.076-2010, кг/м<sup>3</sup>.

8.4.7.6 Результаты поверки п[о 8.4.7.5 с](#page-18-0)читают положительными, если абсолютная погрешность ИК плотности нефти не выходит за пределы  $\pm 0.3$  кг/м<sup>3</sup>.

8.4.7.7 При положительных результатах поверки п[о 8.4.7 в](#page-18-1) протокол поверки заносят градуировочные коэффициенты поточного ПП. Если абсолютная погрешность превышает указанные пределы, то поточный ПП градуируют по методике, приведенной в приложении Г. Определяют 2 раза абсолютную погрешность ИК плотности нефти с новым коэффициентом К0 в соответствии [с 8.4.7.4](#page-18-2) [- 8.4.7.5.](#page-18-0)

8.4.7.8 Рекомендуемая форма протокола при выполнении операции п[о 8.4.7](#page-18-1) приведена в приложении 2 МИ 2403-97.

8.4.8 *Определение относительной погрешности измерений массы брутто нефти*

<sup>8.4.8.1</sup> Относительная погрешность при измерении массы брутто нефти при прямом методе динамических измерений принимается равной относительной погрешности ИК массового расхода нефти.

8.4.8.2 Результаты поверки считают положительными, если относительная погрешность измерений массы брутто нефти не выходит за пределы ±0,25 *%.*

8.4.9 *Определение относительной погрешности измерений массы нетто нефти*

8.4.9.1 Относительную погрешность измерений массы нетто нефти  $\delta_{MH}$ , %, вычисляют по формуле

$$
\delta_{\text{MH}} = \pm 1.1 \cdot \sqrt{\delta_{\text{M}}^2 + \frac{\Delta_{W_{\text{B}}}^2 + \Delta_{W_{\text{XC}}}^2 + \Delta_{W_{\text{MII}}}^2}{\left(1 - \frac{W_{\text{B}} + W_{\text{XC}} + W_{\text{MI}}}{100}\right)^2}}
$$
(48)

где  $\delta_M$  – относительная погрешность при измерении массы брутто нефти, %;

 $\Delta_{W_{\rm b}}$  - абсолютная погрешность определения массовой доли воды в нефти, %;

 $\Delta_{W_{\text{max}}}$  - абсолютная погрешность определения массовой доли хлористых солей в нефти, %;

 $\Delta_{W_{\text{NII}}}$  - абсолютная погрешность определения массовой доли механических примесей в нефти, %;

*Жв* - массовая доля воды в нефти, %;

*Жхс* - массовая доля хлористых солей в нефти, %;

 $W_{\text{MI}}$  – массовая доля механических примесей в нефти, %.

8.4.9.2 Абсолютную погрешность определения массовой доли воды в нефти  $\Delta_{W_{\rm B}}$ , %, вычисляют:

- при определении массовой доли воды в испытательной лаборатории по ГОСТ 2477-2014 в соответствии с ГОСТ 33701-2015 по формуле

$$
\Delta_{W_{\rm B}} = \pm \sqrt{\frac{R_{W_{\rm B}}^2 + 0.5 \cdot r_{W_{\rm B}}^2}{2}} \tag{49}
$$

где *Rw* - показатель воспроизводимости метода по ГОСТ 2477-2014, выраженный в массовых долях, %;

 $r_{W_p}$  - показатель повторяемости метода по ГОСТ 2477-2014, выраженный в массовых долях, %;

- при вычислении массовой доли воды в нефти по результатам измерений объемной доли воды в нефти поточным влагомером по формуле

$$
\Delta_{W_{\rm B}} = \pm \frac{\Delta \varphi_{\rm B} \cdot \rho_{\rm B}}{\rho_{\rm H\,B}} \tag{50}
$$

где  $\Delta\varphi_{\rm B}$  - абсолютная погрешность измерений объемной доли воды в нефти влагомером с учетом погрешности измерений сигналов силы постоянного тока ИВК, %.

8.4.9.3 Абсолютную погрешность определения массовой доли механических примесей в нефти  $\Delta_{W_{\text{env}}}$ , %, в соответствии с ГОСТ 33701-2015 вычисляют по формуле

$$
\Delta_{W_{\text{min}}} = \pm \sqrt{\frac{R_{\text{min}}^2 + 0.5 \cdot r_{\text{min}}^2}{2}} \tag{51}
$$

где  $R_{\text{MI}}$  – показатель воспроизводимости метода по ГОСТ 6370-83, %;

 $r_{\text{MI}}$  – показатель повторяемости (сходимости) метода по ГОСТ 6370-83, %.

8.4.9.4 Абсолютную погрешность определения массовой доли хлористых солей в нефти  $\Delta_{W_{\rm{xc}}}$ , %, в соответствии с ГОСТ 33701-2015 вычисляют по формуле

$$
\Delta_{W_{\text{xc}}} = \pm \sqrt{\frac{R_{\text{xc}}^2 + 0.5 \cdot r_{\text{xc}}^2}{2}} \tag{52}
$$

 $R_{xc}$  - показатель воспроизводимости метода определения концентрации хлористых гле солей по ГОСТ 21534-76, выраженный в массовых долях, %;

г<sub>хс</sub> - показатель повторяемости (сходимости) метода определения концентрации хлористых солей по ГОСТ 21534-76, выраженный с массовых долях. %.

8.4.9.5 Показатель воспроизводимости метода определения концентрации хлористых по ГОСТ 21534-76 принимают равной удвоенному значению показателя солей повторяемости (сходимости). Значение показателя повторяемости (сходимости), выраженное в массовых долях, %, вычисляют по формуле

$$
r_{\rm xc} = \frac{0.1 \cdot r_{\rm xcM}}{\rho_{\rm H20}}\tag{53}
$$

 $r_{\text{XCM}}$  – показатель повторяемости (сходимости) метода по ГОСТ 21534-76, мг/дм<sup>3</sup>. где

считают 8.4.9.6 Результаты поверки положительными. если относительная погрешность измерений массы нетто нефти не выходит за пределы  $\pm 0.35$  %.

#### Оформление результатов поверки 9

<span id="page-20-0"></span>При положительных результатах поверки СИКН оформляют свидетельство о 9.1 поверке с нанесением на него знака поверки и протокол, рекомендуемая форма которого, приведена в Приложении Д.

При отрицательных результатах поверки СИКН к эксплуатации не допускается  $9.2$ и оформляется извещение о непригодности.

# Приложение А

22

## (справочное) Коэффициенты линейного расширения ( $\alpha$ <sub>t</sub>) и значения модуля упругости (E) материала стенок ТПУ

А.1 Коэффициент линейного расширения и значение модуля упругости материала стенок ПУ определяют из таблицы А.1.

Таблица А.1 - Коэффициенты линейного расширения и значения модуля упругости материала стенок ПУ

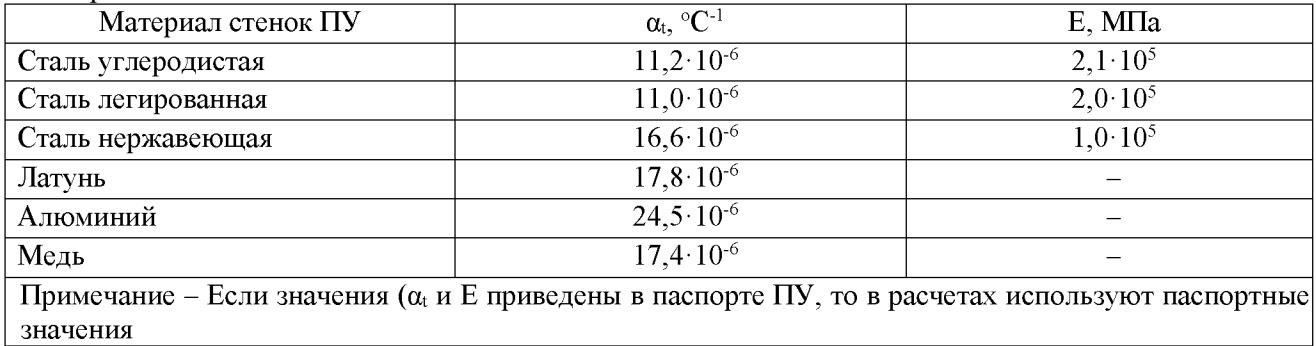

# 23

# Приложение Б

(рекомендуемое)<br>Вычисление значений  $V_{\text{mp}ij}^{\text{IV}}$  и  $\rho_{\text{mp}ij}^{\text{III}}$  при использовании ИВК

$$
\mathbf{E}.\mathbf{1} \text{ Значение } V_{\text{mpi}j}^{\text{IIY}} \text{ вычисляют по формуле} \qquad\n \begin{aligned}\n V_{\text{mpi}j}^{\text{IIY}} &= V_0^{\text{IIY}} \cdot k_{ij}^t \cdot k_{ij}^p \n \end{aligned}\n \tag{E.1}
$$

<span id="page-22-0"></span> $k_{ii}^t$  – коэффициент, учитывающий влияние температуры рабочей жидкости на где вместимость ПУ, значение которого вычисляют по формуле

$$
k_{ij}^t = 1 + 3\alpha_t \cdot \left(\bar{t}_{ij}^{\text{IV}} - 10\right) \tag{5.2}
$$

 $k_{ii}^P$  – коэффициент, учитывающий влияние давления рабочей жидкости на вместимость ПУ, значение которого вычисляют по формуле

$$
k_{ij}^P = 1 + \frac{0.95 \cdot D}{E \cdot s} \cdot \bar{P}_{ij}^{\text{IIY}} \tag{5.3}
$$

Б.2 Значение  $\rho_{\text{np}ij}^{\Pi \Pi}$ вычисляют по формуле

$$
\rho_{\text{mpi}}^{\text{IIY}} = \rho_{ij}^{\text{IIY}} \cdot k_{ij}^{\Delta t} \cdot k_{ij}^{\Delta P} \tag{5.4}
$$

 $k_{ij}^{\Delta t}$  – коэффициент, учитывающий разность температуры рабочей жидкости в где поточном ПП и ТПУ при *i*-ом измерении в *j*-ой точке расхода, значение которого вычисляют по формуле

$$
k_{ij}^{\Delta t} = 1 + \beta_{\text{m}ij} \cdot \left( t_{ij}^{\text{III}} - \bar{t}_{ij}^{\text{IIY}} \right) \tag{5.5}
$$

 $k_{ij}^{\Delta P}$  – коэффициент, учитывающий разность давления рабочей жидкости в поточном ПП и ПУ при *i*-ом измерении в *j*-ой точке расхода, значение которого вычисляют по формуле  $k_{ij}^{\Delta P} = 1 + \gamma_{\text{m}ij} \cdot (\bar{P}_{ij}^{\Pi Y} - P_{ij}^{\Pi \Pi})$  (Б.6)

# **Приложение В**

**24**

(справочное)

Определение значений квантиля распределения Стьюдента  $t_{(P,n)}$  и коэффициента  $Z_P$ 

В.1 Значение квантиля распределения Стьюдента при доверительной вероятности Р=0,95 в зависимости от количества измерений п определяют из таблицы В.1.

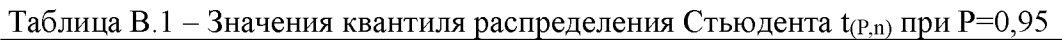

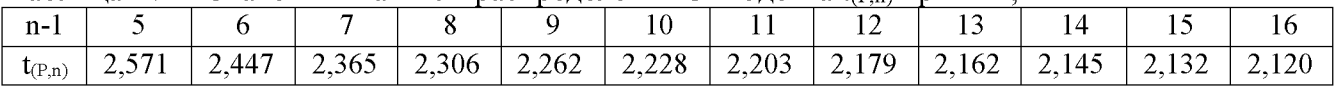

## Продолжение таблицы В.1

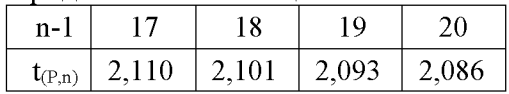

В.2 Значение коэффициента Z<sub>P</sub> при P=0,95 в зависимости от величины соотношения  $\theta_{\Sigma} /$ S определяют из таблицы В.2  $(\theta_{\Sigma} / S \Rightarrow \theta_{\Sigma} / S^{KF}_{\pi}$ или  $\theta_{\Sigma} / S^{MF}_{\pi}$ , или  $\theta_{\Sigma} / S^{KF}_{K}$ 

Таблица В.2 - Значения коэффициента Z<sub>P</sub> при P=0,95

| $\sqrt{ }$          | -------------          | $ -$           |      |                              |                        |                                      |              |                    |      |      |
|---------------------|------------------------|----------------|------|------------------------------|------------------------|--------------------------------------|--------------|--------------------|------|------|
| $\theta_{\Sigma}/S$ | $\mathsf{v}\mathsf{v}$ |                |      |                              |                        |                                      |              |                    |      |      |
|                     | $U_{n}U_{n}$           | $\overline{a}$ | 0.74 | - -<br>$\mathbf{v}$ .<br>. . | $\sim$<br><u>v., v</u> | $\sim$ $ \sim$<br>V. 1<br>$\sqrt{6}$ | ∩ 70<br>0.78 | -79<br>$V \cdot L$ | 0.80 | v.v. |

# **Приложение Г**

## (справочное)

Методика градуировки поточного **<sup>1111</sup>** в условиях эксплуатации

Г.1 Вычисляют среднюю погрешность поточного **<sup>1111</sup>** из состава ИК плотности по трем результатам измерений при поверке по формуле

$$
\Delta_{cp} = \pm \frac{\Delta_1 + \Delta_2 + \Delta_3}{3} \tag{1.1}
$$

Г.2 Новое значение коэффициента КОнов вычисляют по формуле

$$
KO_{HOB} = KO - \Delta_{cp} \tag{T.2}
$$

# Приложение Д (рекомендуемое) Форма протокола поверки СИКН

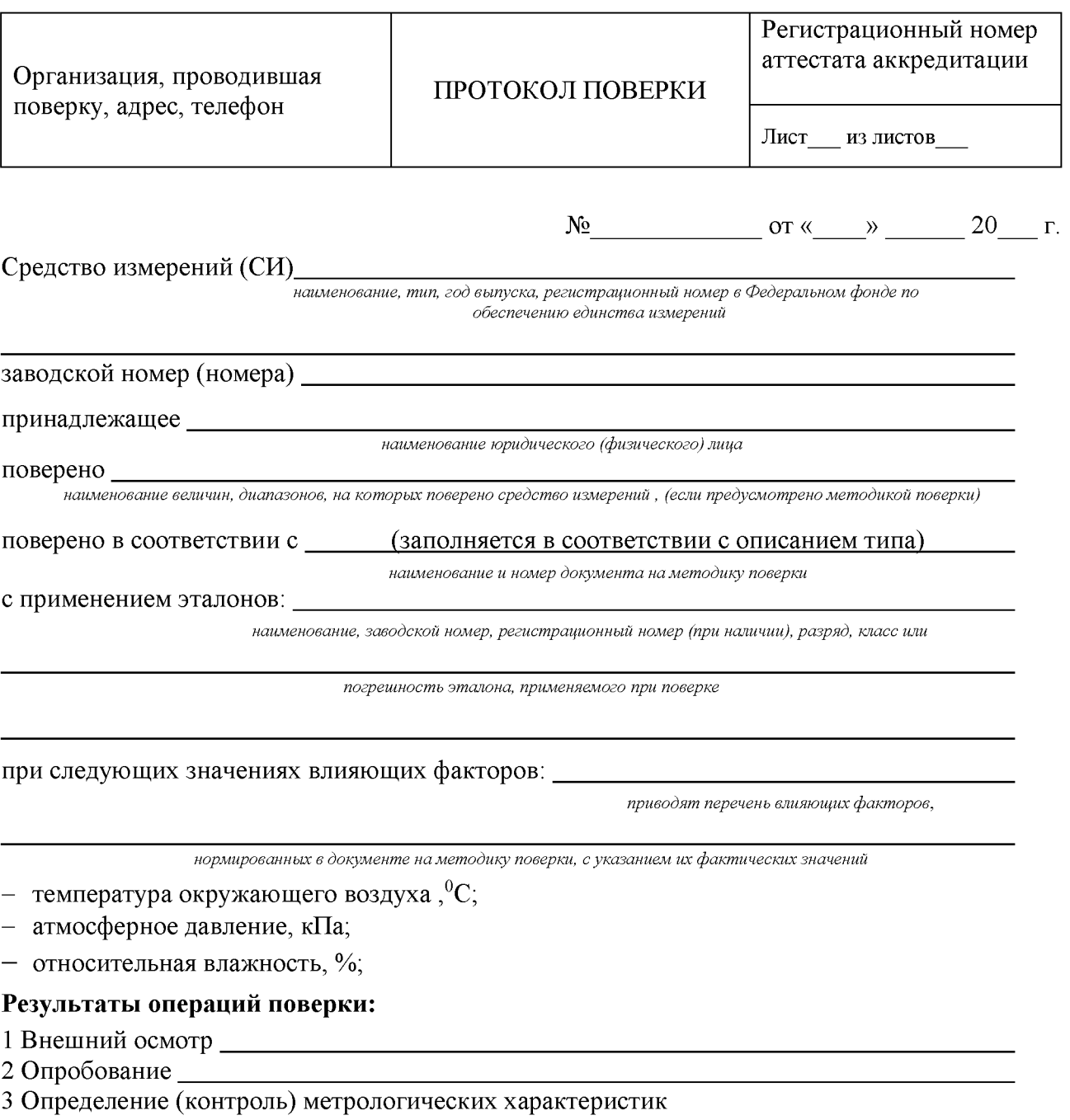

Результаты проверки метрологических характеристик СИКН:

3.1 Измерительного канала массового расхода нефти приведены в таблице 1, 2, 3 и 4:

## Таблина 1 – Исхолные ланные

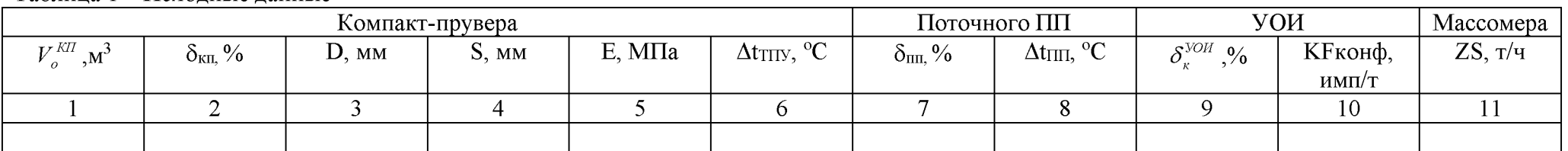

## Таблица 2 - Результаты единичных измерений без применения ТПР

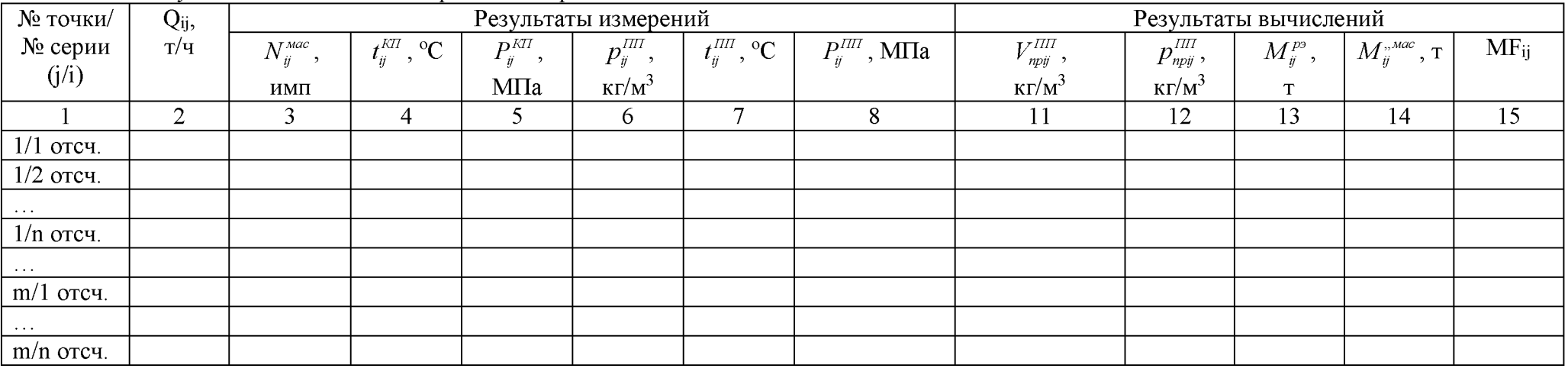

# Таблица 3 - Значения коэффициентов, использованных при вычислениях

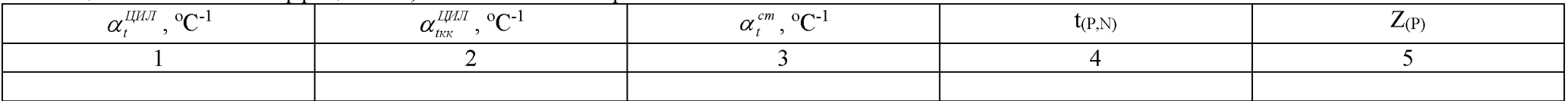

## Таблица 4 - Результаты поверки измерительного канала массового расхода с рабочим ПМР

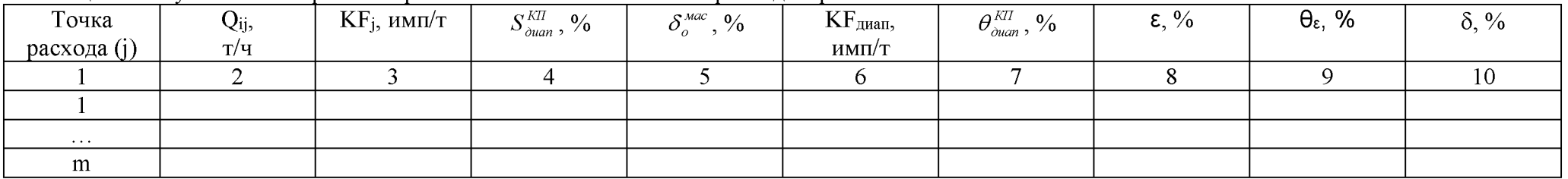

| Точка<br>расхода<br>(j)     | $\overline{Q_j}$ , т/ч | $\overline{KF}_i,$<br>имп/т | $N2$ под-<br>диапазона<br>(k) |  | $\left[ \begin{array}{c c} Q_{k\, {\rm min}} \,, \, {\rm T} / {\rm H} \end{array} \right] \left[ \begin{array}{c c} Q_{k\, {\rm max}} \,, \, {\rm T} / {\rm H} \end{array} \right] \left[ \begin{array}{c} S_{k}^{\mathit{KF}} \,, \, \theta_{0}^{\prime} \end{array} \right]$ |  | $\delta^{\,\scriptscriptstyle M\!a\!c}_{0k}$ , $\%$ | $\theta_k^{\texttt{\textit{KF}}}$ , $\%$ | $\varepsilon_{_k}^{\,} ,$ % | $\theta_{\sum_k}, \%$ | $\delta_k, \%$ |
|-----------------------------|------------------------|-----------------------------|-------------------------------|--|----------------------------------------------------------------------------------------------------|--|-----------------------------------------------------|------------------------------------------|-----------------------------|-----------------------|----------------|
|                             |                        |                             |                               |  |                                                                                                    |  |                                                     |                                          | 10                          |                       | $\overline{1}$ |
|                             |                        |                             |                               |  |                                                                                                    |  |                                                     |                                          |                             |                       |                |
|                             |                        |                             | $\cdots$                      |  |                                                                                                    |  |                                                     |                                          |                             |                       |                |
| $\sim$ $\sim$ $\sim$ $\sim$ |                        |                             | $m-1$                         |  |                                                                                                    |  |                                                     |                                          |                             |                       |                |
| m                           |                        |                             |                               |  |                                                                                                    |  |                                                     |                                          |                             |                       |                |

Таблица 5 - Результаты поверки измерительного канала массового расхода с контрольным ПМР

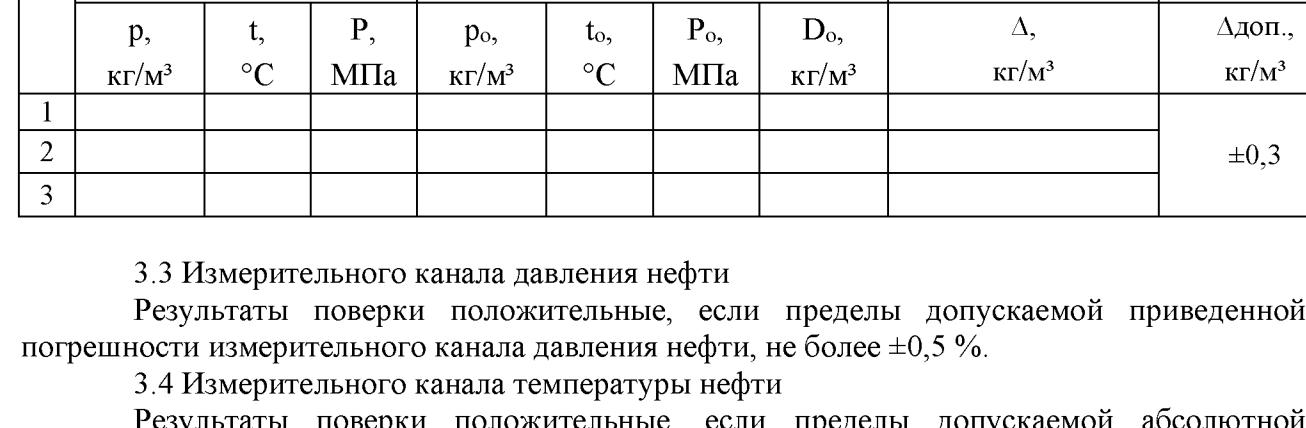

# 3.2 Измерительного канала плотности нефти приведены в таблице 5: Таблица 5- Определение абсолютной погрешности измерительного канала плотности нефти

Результат измерений эталонным СИ

Результаты поверки положительные, если пределы допускаемой приведенной

таты поверки положительные, если пределы допускаемой погрешности измерительного канала температуры нефти, не более  $\pm 0.2$  °C.

Заключение: на основании результатов первичной (периодической) поверки СИ (не) соответствует метрологическим требованиям.

Руководитель отдела (группы) \_\_\_\_\_\_\_\_\_\_\_\_\_\_\_\_\_\_\_\_\_\_\_\_ \_\_\_\_\_\_\_\_\_\_\_\_\_\_\_

Результат измерений поверяемым СИ

 $N\!o$ 

инициалы, фамилия

Погрешность в контрольной точке Допускаемое значение погрешности СИ

Поверитель \_\_\_\_\_\_\_\_\_\_\_\_\_\_\_\_\_\_\_\_\_\_\_\_ \_\_\_\_\_\_\_\_\_\_\_\_\_\_\_

инициалы, фамилия